## **BAB IV**

## **PEMBAHASAN**

### **4.1 Uraian Pekerjaan**

 Selama kerja praktik, kegiatan - kegitan yang dilakukan yaitu mempelajari alur proses pada setiap divisi yang ada di *Department Production Control*.

1. Presentasi Mata Kuliah *Supply Chain Management*

Kegiatan yang dilakukan yaitu mempresentasikan satu materi mengenai ilmu logistik yang didapat selama perkuliahan.

*2. Training Schedul Parts Order Planner*

Mengetahui alur kerja proses penerimaan order sampai dengan proses pengiriman *parts order*. *Parts Order Planner* terbagi menjadi 2 yaitu :

*a. Part Order Out – out*

Komponen yang dijual dalam bentuk *finish good*. Seperti aksesoris. Order berdasarkan kanrentsu dari YCJ. Pendistribusian ke seluruh Group Yamaha Music.

Contoh : Pedal dan *Side Board*

*b. Part Order Out – In*

Komponen yang dijual untuk support produksi. Orderan berdasarkan *Purchase Order* dengan YMMA menerbitkan *Quotation*. Untuk part order ini, terdapat aturan minimum *quantity* order. Distribusi part ini yaitu ke wilayah :

- 1) Yamaha Music China ke Hangzhou dan Suzo
- 2) Yamaha Music Japan
- 3) Yamaha Music Indonesia ke Pulogadung dan Pasuruan

Contoh : *Back Board, Hinge Assy, Semua part side board, PCB, Knob Keyboard*

### *3. Training Schedule Production Planner*

Kegiatan yang dilakukan yaitu mengetahui alur proses dari dimulainya penerimaan order sampai dengan pembuatan *schedul* produksi. Selain itu membahas mengenai sistem informasi yang digunakan pada bagian *Production*  *Planning*. Sistem informasi yang digunakan dalam mengendalikan progress produksi antara lain ASPROVA, SAP, SenCy, dan Website YMMA Display. Proses produksi yang terdapat di PT Yamaha Music Manufacturing Asia yaitu *Wood Working, Mechanical Part, Electrical Part,* dan *Final Assy*. Dalam sehari, output produksi yang dihasilkan mencapai kurang lebih 3000 *unit* produk.

### *4. Training Schedule Delivery Planner*

a. Kegiatan yang dilakukan yaitu mengetahui alur proses kerja dari *sales* order diterima hingga produk siap untuk proses *Stuffing*. *Delivery Planner* menerima sales order 1,5 bulan sebelum waktu *delivery*. Untuk proses pengiriman dengan menggunakan udara, laut dan kurir. Produk dikirim ke 52 negara di dunia. Dalam proses pengirimannya mengunakan metode *Standar Vanning* dan *Dirrect Vanning*. Perbedaan pengiriman metode *Standar Vanning* dan *Direct Vanning* dapat dilihat sebagai berikut.

|                  | <b>Standar Vanning</b> | <b>Dirrect Vanning</b> |
|------------------|------------------------|------------------------|
| Persiapan        | Berdasarkan layout 3D  | Tanpa pembuatan        |
| <b>Stuffing</b>  | Container yang dibuat  | Layout 3D              |
|                  | oleh Section Delivery  | Container. Bagian      |
|                  | Planner                | Finish Goods yang      |
|                  |                        | mengatur sendiri.      |
| <b>Kapasitas</b> | Kapasitas pemakaian    | Kapasitas pemakaian    |
| <b>Container</b> | Container lebih        | Container kurang       |
|                  | maksimal karena telah  | maksimal               |
|                  | diatur secara teliti   |                        |
| Waktu Tunggu     | Penyimpanan produk     | Tidak ada proses       |
| <b>Produk</b>    | jadi pada Gudang       | penyimpanan pada       |
|                  | Finish Goods lebih     | Gudang Finish          |
|                  | lama                   | Goods. Produk          |
|                  |                        | langsung dialirkan ke  |
|                  |                        | area Stuffing.         |

Tabel 4.1 Metode Pengiriman PT Yamaha Music Manufacturing Asia

b. Pengecakan dokumen *Picking List* dan *Shipment Control.*

Pengcekan dilakukan dengan mencocokan No Invoice, tujuan pengiriman, type dan jumlah kontainer, tanggal *stuffing*, *Shiping*  *Company*, dan ETD pada dokumen *Shipment Control* dengan system R3. Jika dokumen telah cocok, selanjutnya input data tersebut ke *Shipment Book*.

*5. Training Schedule Export Grup*

Kegiatan yang dilakukan yaitu mengetahui alur proses dari mulai *Pre-Shipment* sampai dengan *Post-Shipment*. Kegiatan yang dilakukan antara lain :

- a. Pengajuan surat persetujuan keluar dan pengambilan surat persetujuan ke Bea Cukai Bekasi
- b. *Custom* Dokumen pada Hanggar YMMA
	- 1) Syarat dalam melakukan *Custom* yaitu membawa dokumen Nota Pelayanan Ekspor (NPE), Pemberitahuan Eksport Barang (PEB), dan Packing List.
	- 2) Kemudian melakukan pencatatan data ke dalam Buku Segel dan Buku Eksport. Setelah melakukan pencatatan pada buku, selanjutnya mengisi lembar segel. Pencatatan dilakukan sebagai dokumentasi dimana suatu saat akan dilakukan audit oleh Bea Cukai. Selain itu juga sebagai pembuktian bahwa segel, jenis barang, No PEB, No NPE yang telah dikirim bukan pengiriman fiktif.

## *6. Training Schedule Finish Good Center*

Kegiatan yang dilakukan yaitu megetauhi alur proses dari mulai produk jadi masuk ke area Gudang *Finish Good* sampai dengan produk dialirkan ke Area *Stuffing*.

7. Menghitung Kapasitas Gudang *Finish Good*

Kegiatan yang dilakukan yaitu menghitung kapasitas Gudang *Finish Good* apakah kapasitas yang dimiliki sudah efisisen ataukah belum dengan hasil produksi barang yang akan disimpan.

*8. Training Schedule Services Parts Center*

Mengetahui alur proses kerja dari mulai penerimaan order sampai dengan pengiriman ke pelanggan. Terdapat 2 komponen yang disimpan pada gudang *Service Part Center* yaitu MPS dan MRP. MPS merupakan komponen *spare part* yang harus diproduksi terlebih dahulu. Sedangkan MRP merupakan komponen *spare part* yang dibeli langsung dari *Supplier*. Customer *spare part* PT Yamaha Music Manufaturing Asia MM2100 Cikarang yaitu *Customer*  *subsidiary*. Cara pemesanan *spare part* dengan melalui web display Yamaha Group.

## **4.2 Pemecahan Masalah**

 Kegiatan perencanaan persediaan pada PT Yamaha Music Manufacturing Asia MM2100 Cikarang khususnya pada bagian *Service Parts Center* sudah dilakukan kebijakan untuk menentukan titik *re-order point* dan jumlah *safety stock*. Tetapi dengan kebijakan perusahaan yang ada, masih belum optimal dan ditemukannya masalah. Permasalahan yang terjadi yaitu seringkali kekurangan material (*stock out*). *Stock out* merupakan kondisi dimana perusahaan mengalami kekurangan persediaan. Hal ini menyebabkan pihak pengelola gudang harus melakukan pemesanan ulang kembali (*backorder*) untuk memenuhi kebutuhan permintaan *Customer*. Salah satu faktor terjadinya *backorder* adalah karena tingginya permintaan dari customer dan tidak diimbangi dengan ketersediaan material di gudang.

 Untuk mengatasi masalah kekurangan stok tersebut, dilakukan perhitungan serta analisa yang dapat menghasilkan suatu kebijakan persediaan. Berikut akan dijelaskan langkah – langkah upaya pemecahan masalah persediaan untuk *spare parts Keyboard Rubber Contact K12* yang terdapat pada *Service Parts Center* PT Yamaha Music Manufacturing Asia MM2100 Cikarang.

### **4.2.1 Data Permintaan dan Tingkat Pelayanan**

 Berikut ini merupakan data permintaan *spare part Keyboard Rubber Contact K12* selama Periode bulan Juli 2017 sampai dengan Juni 2018 yang disajikan pada tabel dibawah ini.

|   | Tahun | <b>Bulan</b>   | Permintaan (unit) |
|---|-------|----------------|-------------------|
|   |       | Juli           | 1.604             |
| 2 |       | <b>Agustus</b> | 3.216             |
| 3 |       | September      | 4.496             |
| 4 | 2017  | Oktober        | 6.018             |
| 5 |       | November       | 6.132             |
| 6 |       | Desember       | 5.132             |

 $Table 14.2$ Permintaan *Keyboard Rubber Contact K12*

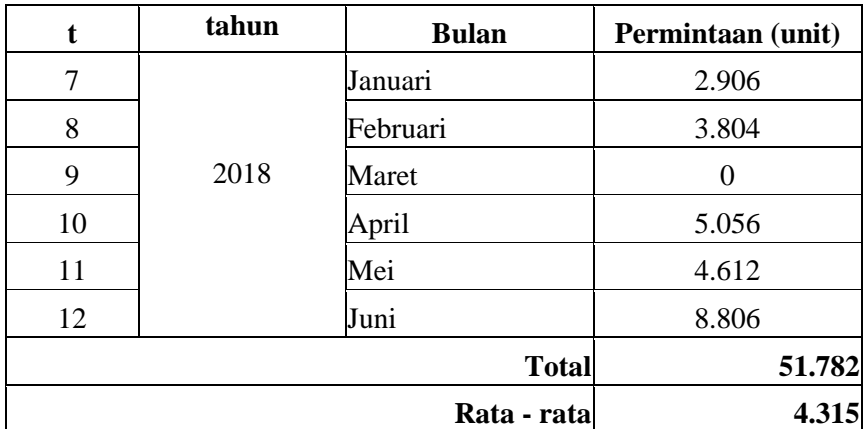

Sumber : PT Yamaha Music Manufacturing Asia

 Pada Tabel 4.2. tampak bahwa total permintaan untuk *spare part Keyboard Rubber Contact K12* selama satu tahun sebesar 51.782 unit dengan rata – rata permintaan 4.315 unit per bulan. Permintaan terbesar terjadi pada bulan Juni 2018 sebesar 8.806 unit. Dapat dilihat juga pada Bulan Maret 2018 bahwa permintaan sebesar 0 unit. Hal ini dikarenakan permintaan yang masuk pada bulan Maret, untuk proses pencatatannya diakumulasikan dengan permintaan di bulan April. Karena pada bulan Maret diadakan Stok Opname tahunan.

 Berdasarkan data permintaan, dapat terlihat grafik yang menggambarkan suatu pola data yang disajikan pada Grafik 4.1.

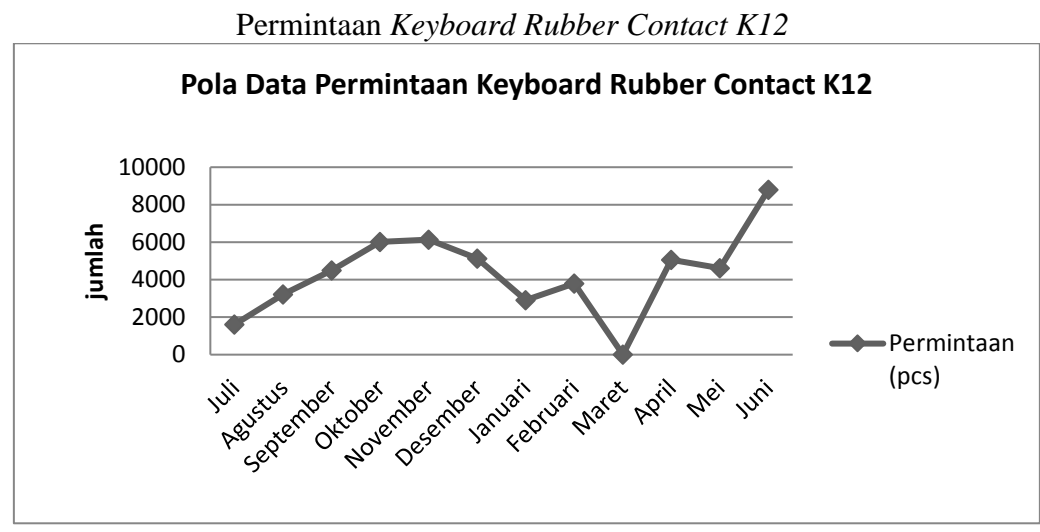

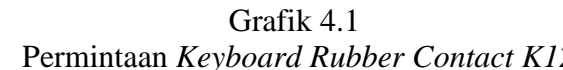

Sumber : Data diolah

 Berdasarkan pengamatan selama periode Juli 2017 sampai dengan Juni 2018 diketahui bahwa pola permintaan setiap bulannya mengalami fluktuasi naik ataupun turun.

 Diketahui pada periode tertentu, permintaan selama bulan Juli 2017 sampai dengan Juni 2018 tidak dapat dilayani dengan segera dikarenakan kekurangan persediaan. Hal ini dapat dilihat pada Tabel 4.3 sebagai berikut.

| t              | Tahun | <b>Bulan</b> | Permintaan<br>(unit) | Permintaan yang<br>tidak dapat<br>dilayani | Permintaan<br>yang dapat<br>dilayani |
|----------------|-------|--------------|----------------------|--------------------------------------------|--------------------------------------|
| $\mathbf{1}$   |       | Juli         | 1.604                | 0                                          | 1.604                                |
| $\overline{c}$ |       | Agustus      | 3.216                | $\theta$                                   | 3.216                                |
| 3              | 2017  | September    | 4.496                | 198                                        | 4.298                                |
| 4              |       | Oktober      | 6.018                | 1.202                                      | 4.816                                |
| 5              |       | November     | 6.132                | 600                                        | 5.532                                |
| 6              |       | Desember     | 5.132                | 510                                        | 4.622                                |
| $\overline{7}$ |       | Januari      | 2.906                | $\overline{0}$                             | 2.906                                |
| 8              |       | Februari     | 3.804                | 300                                        | 3.504                                |
| 9              | 2018  | Maret        | $\overline{0}$       | $\Omega$                                   | 0                                    |
| 10             |       | April        | 5.056                | 80                                         | 4.976                                |
| 11             |       | Mei          | 4.612                | 880                                        | 3.732                                |
| 12             |       | Juni         | 8.806                | 3.228                                      | 5.578                                |
|                |       | <b>Total</b> | 51.782               | 6.998                                      | 44.784                               |

Tabel 4.3 Permintaan yang dapat dilayani segera

Sumber : Data diolah

Sehingga didapatkan tingkat pelayanan (I) dengan cara :

$$
\eta = \frac{Jumlah \, permutation \, yang \, dapat \, dilayani \, segera}{Jumlah \, permutation \, total} \, x \, 100\%
$$

$$
\eta = \frac{44.784}{51.782} \times 100\%
$$

$$
\eta = 86.4\%
$$

Berdasarkan perhitungan diatas, diperoleh nilai tingkat pelayanan perusahaan sebesar 86,4%.

### **4.2.2 Uji Normalitas**

 Dalam menggunakan metode persediaan probabilistik, perlu dilakukan pengujian validitas data, apakah data berdistribusi normal atau tidak. Data yang digunakan dalam uji validitas yaitu data permintaan aktual *spare part Keyboard Rubbber Contact K12* dimulai dari bulan Juli 2017 sampai dengan bulan Juni 2018.

 Untuk melakukan uji validitas data permintaan, digunakan aplikasi SPSS dengan *Kolmogorov-Smirnov Test*. Dari proses pengujian diperoleh hasil yang akan disajikan pada tabel 4.4 berikut ini.

| One-Sample Rollnogorov-Simmov Test |                |              |  |  |
|------------------------------------|----------------|--------------|--|--|
|                                    |                | Permintaan   |  |  |
| I N                                |                | 12           |  |  |
| Normal Parameters <sup>a,b</sup>   | Mean           | 4315,17      |  |  |
|                                    | Std. Deviation | 2278,980     |  |  |
| Most Extreme Differences           | Absolute       | .129         |  |  |
|                                    | Positive       | .129         |  |  |
|                                    | Negative       | -.115        |  |  |
| <b>Test Statistic</b>              |                | .129         |  |  |
| Asymp. Sig. (2-tailed)             |                | $,200^{c,d}$ |  |  |

Tabel 4.4 Uji Normalisasi Data **One-Sample Kolmogorov-Smirnov Test**

Sumber : Data diolah

 Berdasarkan hasil pengujian pada Tabel 4.4, penilaian dapat dilihat pada nilai **Asymp. Sig.** Nilai Asymp. Sig merupakan pengujian nilai *probability* atau *p-value* untuk memastikan bahwa distribusi teramati tidak akan menyimpang secara signifikan. Diketahui nilai sig sebesar 0,200 dan dapat disimpulkan bahwa data tersebut berdistribusi normal karena 0,200 > 0,005.

### **4.2.3 Identifikasi Komponen Biaya**

 Untuk menghitung pengendalian persediaan menggunakan metode probabilistik dibutuhkan komponen biaya – biaya terkait dengan biaya persediaan. Berikut ini merupakan data yang diperoleh berdasarkan hasil wawancara dan observasi.

1. Biaya Pemesanan (A)

Berikut ini merupakan rincian komponen biaya pemesanan yang dikeluarkan perusahaan untuk setiap kali melakukan pemesanan *spare part Keyboard Rubber Contact K12* C dapat dilihat pada Table 4.5 dibawah ini.

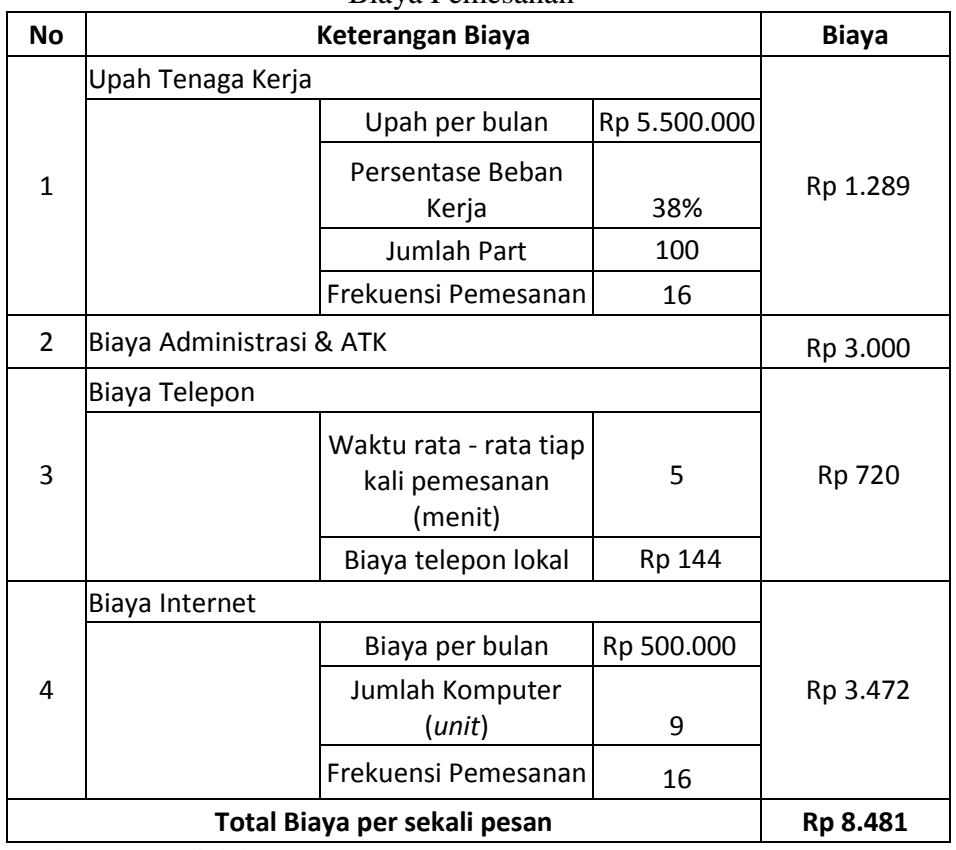

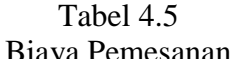

Sumber : Data diolah

Berikut ini penjelasan mengenai biaya pemesanan.

- a. Biaya Tenaga Kerja
	- $=$  (Upah tenaga kerja per bulan x persentase beban kerja) / jenis part / frekuensi pemesanan  $= ($  Rp 5.500.000 x 38%) / 100 / 16
	- $=$  Rp 1.289,00

Dalam memperoleh persentase beban kerja didapatkan dengan menghitung sebagai berikut.

waktu yang dibutuhkan  
Persentase beban kerja = 
$$
\frac{untuk pemesanan}{total jumlah jam kerja} x 100\%
$$
  
Persentase beban kerja = 
$$
\frac{3 jam}{8 jam} x 100\% = 0.375
$$

Sehingga persentase beban kerja yang dihasilkan yaitu 0,375 atau sebesar 38%.

- b. Biaya Administrasi dan ATK Biaya administrasi diketahui dari perusahaan sebesar Rp 3.000,00.
- c. Biaya Telepon
	- = waktu rata-rata tiap kali pesan x biaya telepon lokal
	- $= 5$  menit x Rp 144
	- $=$  Rp 720,00
- d. Biaya Internet
	- = Biaya internet per bulan / jumlah *unit* komputer / frekuensi pemesanan
	- $=$  Rp 500.000,00 / 9 / 16
	- $=$  Rp 3.472,00

Dari rincian biaya pesan diatas dapat diketahui total biaya pesan untuk sekali pemesanan *spare part Keyboard Rubber Contact K12* yaitu sebesar Rp 8.481,00

## 2. Biaya Simpan (h)

Rincian komponen biaya simpan meliputi sebagai berikut.

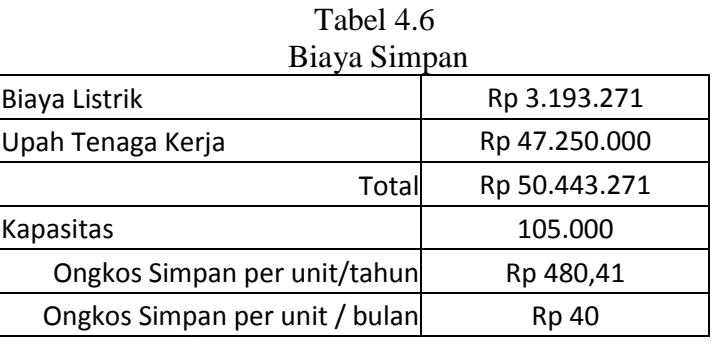

Sumber : Data diolah

Untuk lebih jelasnya berikut penjelasan dalam komponen biaya simpan.

a. Biaya Listrik per tahun :

 $=$  Total KWH per bulan x 12 bulan x tarif listrik  $= 181,36 \times 12 \times$  Rp 1.467,28  $=$  Rp 3.193.271,00

- b. Biaya Tenaga Kerja Langsung per tahun :
	- = jumlah pekerja x upah per bulan x 12 bulan x persentase beban kerja
	- $= 3 \times$  Rp 4.200.000 x 12 bulan x 31%
	- $=$  Rp 47.250.000,00

Dalam memperoleh persentase beban kerja didapatkan dengan menghitung sebagai berikut.

waktu yang dibutuhkan  
Persentase beban kerja = 
$$
\frac{dalam small part}{total jumlah jam kerja} x 100\%
$$
  
Persentase beban kerja = 
$$
\frac{2.5 jam}{8 jam} x 100\% = 0.31
$$

Sehingga persentase beban kerja yang dihasilkan yaitu 0,31 atau sekitar 31%.

Dari rincian biaya simpan diatas, dapat diketahui total biaya simpan yaitu Rp 480,41 per *unit* per tahun.

# 3. Biaya Kekurangan (Cu)

 Ongkos kekurangan diperoleh berdasarkan harga beli per unit ditambah dengan 5% dari biaya pemesanan. Berikut rinciannya.

\n- a. Harga beli per unit = Rp 12.672,00
\n- b. Ongkos pesan per *unit* = 5% x biaya pemesanan = 5% x Rp 8.481,00
\n- $$
=
$$
 Rp 424,05
\n

Sehingga biaya kekurangan yang diperoleh sebesar Rp 13.096,00.

# **4.2.4 Notasi – notasi yang Digunakan**

 Sebelum dilakukan perhitungan, perlu diketahu notasi - notasi yang digunakan dalam perhitungan metode probabilistik yaitu sebagai berikut.

# *Keterangan:*

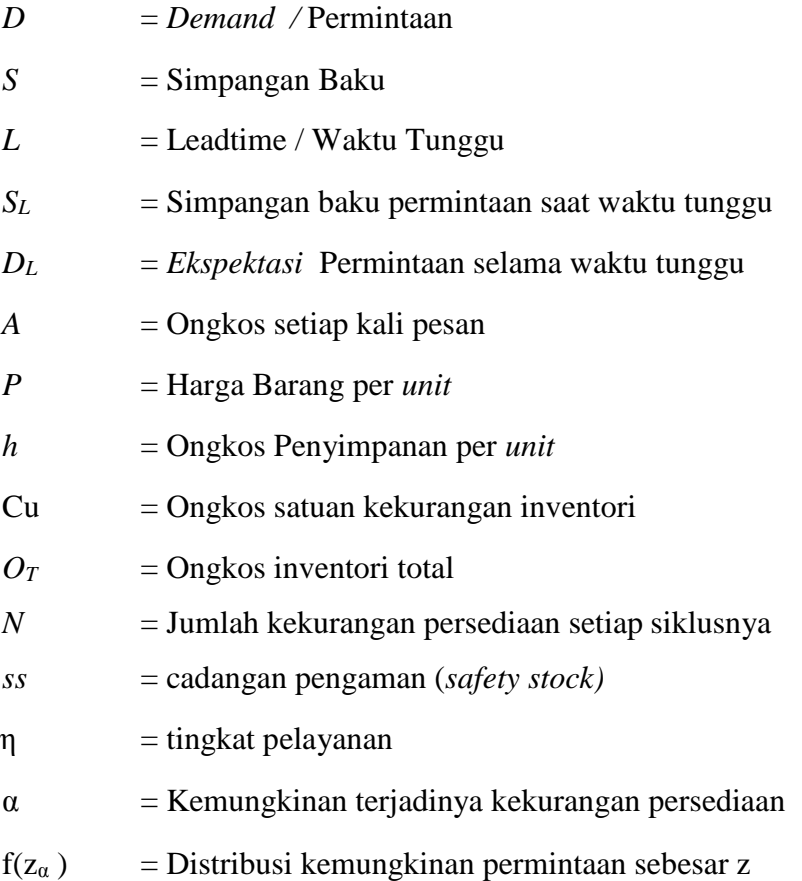

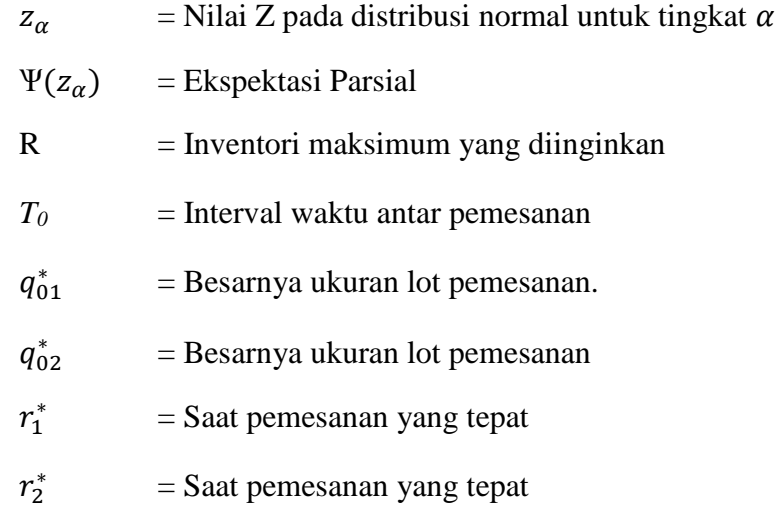

### **4.2.5 Perhitungan Model P Backorder**

 Setelah diketahui bahwa data berdistribusi normal, dalam menghitung kebijakan persediaan metode probabilistik model P dengan *Back order* ini langkah pertama adalah identifikasi komponen biaya - biaya yang terkait dengan metode P seperti kebutuhan demand (D), lead time (L), ongkos pesan (A), ongkos simpan (h), harga barang (P), ongkos kekurangan (Cu), harga barang (P), dan standar deviasi (S). Berikut ini merupakan rincian data terkait perhitungan kebijakan persediaan model P Backorder.

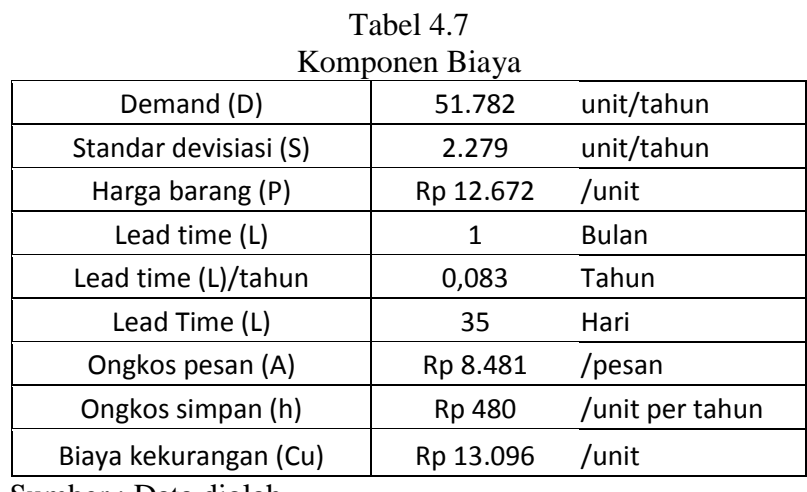

Sumber : Data diolah

Selanjutnya mencari nilai *T0*. *T<sup>0</sup>* merupakan interval waktu antar pemesanan. Untuk mencari nilai *T<sup>0</sup>* dapat dilihat sebagai berikut.

$$
T_0 = \sqrt{\frac{2A}{Dh}}
$$

$$
T_0 = \sqrt{\frac{2 (8.481)}{(51.782) (480)}} = 0,026 \text{ tahun}
$$

Diketahui bahwa nilai To yang dihasilkan yaitu 0,026 tahun atau 7 hari.

Setelah mencari nilai To, kemudian dilakukan perhitungan nilai α yang merupakan kemungkinan terjadinya kekurangan persediaan dengan formulasi sebagai berikut.

$$
\alpha = \frac{Th}{Cu}
$$

$$
\alpha = \frac{0.026 (480)}{13.096} = 0.0010
$$

Jika nilai α sudah diketahui maka selanjutnya mencari nilai  $z_a$ ,  $f(z_a)$ ,  $ψ(z_a)$ pada tabel fungsi z dengan berdasarkan nilai dari alfa yang telah didapatkan. Berikut ini merupakan nilai  $z_a$ ,  $f(z_a)$ , dan  $\psi(z_a)$  yang diperoleh.

$$
z_a = 3,1
$$

$$
f(z_a) = 0,0033
$$

$$
\psi(z_a) = 0,00027
$$

Kemudian mencari nilai R yaitu nilai inventori maksimum, dengan formulasi sebagai berikut.

$$
R = DT + DL + za S \sqrt{T} + L
$$
  
R = 51.782 x 0,026 + 51.782 x 0,083 + 3,1 x 2.279 $\sqrt{0,026 + 0,083}$   
= 8.005 unit

Diketahui bahwa nilai R yang didapat yaitu sebesar 8.005 unit.

Kemudian menghitung nilai N. Nilai N merupakan ekspektasi jumlah kekurangan inventori. Nilai N dapat dihitung dengan formula sebagai berikut.

$$
N = S\sqrt{T + L} [f(z_{\alpha}) - z_{\alpha}\Psi(z_{\alpha})]
$$
  
= 2.279 \sqrt{0.026 + 0.083} [0.0033 - 3.1 (0.00027)]  
= 2 unit

Selanjutnya menghitung besarnya *safety stock* dengan formula sebagai berikut.

$$
ss = z_a \times S \sqrt{T + L}
$$
  
= 3,1 x 2.279  $\sqrt{0,026 + 0,083}$   
= 2.337 unit

Langkah berikutnya yaitu menghitung nilai service level. Berikut ini perhitungan untuk mengetahui nilai service level sebagai berikut.

$$
\eta = 1 - \frac{N}{D_L} \times 100\%
$$
  

$$
\eta = 1 - \frac{2}{(51.782) (0.0833)} \times 100\%
$$
  
= 99,954 %

Dari hasil perhitungan, diketahui nilai tingkat pelayanan yang dihasilkan yaitu 99,954 %. Selanjutnya menghitung ongkos total dengan formula sebagai berikut.

a) Ongkos pembelian

$$
O_b = D \times p
$$
  
= 51.782 x Rp 12.672  
= Rp 656.181.504,00

b) Ongkos pesan

$$
O_p = \frac{A}{T}
$$
  
Op = 
$$
\frac{Rp 8.481}{0.026}
$$
  
= Rp 324.797,00

c) Ongkos Simpan

$$
Os = h \left[ R - D_L - \frac{DT}{2} \right]
$$
  
= Rp 480 \left[ 8.005 - 51.782 (0.083) - \frac{(51.782)(0.026)}{2} \right]  
= Rp 1.447.843,00

d) Ongkos Kekurangan

$$
0k = \left(\frac{Cu.N}{T}\right)
$$
  
=  $\left(\frac{Rp 13.096 x 2}{0.026}\right)$   
=  $Rp 1.003.047.00$ 

Setelah Ongkos beli, Ongkos pesan, Ongkos simpan, dan Ongkos kekurangan telah didapatkan, akumulasikan keempat ongkos tersebut sehingga akan menghasilkan ongkos total sebagai berikut.

#### $O T = Ob + Op + Os + Ok$

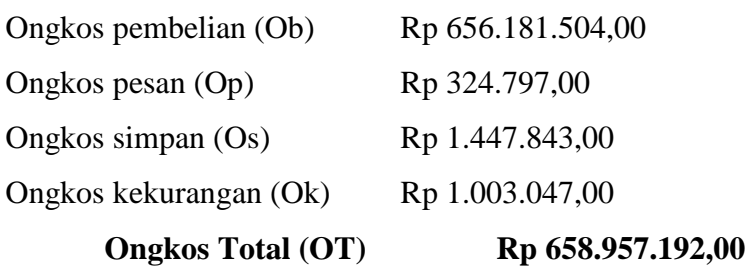

Untuk mengetahui apakah hasil yang didapatkan sudah optimal atau belum, maka perlu dilakukan iterasi. Ulangi langkah sebelumnya, dengan mengubah *T<sup>0</sup>* = *T<sup>0</sup>* + ∆ *T0*. Nilai ∆ *T<sup>0</sup>* ditentukan berdasarkan percobaan, dimana nila ∆To harus lebih kecil dari nilai To. Iterasi yang dilakukan yaitu dengan cara penambahan dan pengurangan.

Berikut ini merupakan perhitungan dengan iterasi penamabahan ∆ *T<sup>0</sup>* sebesar 0,003. Sehingga T menjadi 0,029 tahun atau setara dengan 8 hari.

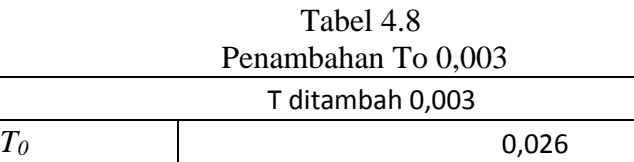

 $\Delta$ T 0,003  $\mathsf T$  0,029

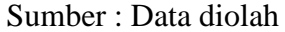

Setelah mencari nilai *T0*, kemudian dilakukan perhitungan nilai α sebagai berikut.

$$
\alpha = \frac{Th}{Cu}
$$

$$
\alpha = \frac{0.029 (480)}{13.096} = 0.0011
$$

Jika nilai α sudah diketahui maka selanjutnya mencari nilai  $z_a$ ,  $f(z_a)$ ,  $ψ(z_a)$ pada tabel fungsi z dengan berdasarkan nilai dari alfa yang telah didapatkan. Berikut ini merupakan nilai  $z_a$ ,  $f(z_a)$ , dan  $\psi(z_a)$ yang diperoleh.

$$
z_a = 3,1
$$

$$
f(z_a) = 0,0033
$$

$$
\psi(z_a) = 0,00027
$$

Kemudian mencari nilai R yaitu nilai inventori maksimum, dengan formulasi sebagai berikut.

$$
R = DT + DL + za S \sqrt{T} + L
$$
  
R = 51.782 x 0,029 + 51.782 x 0,083 + 3,1 x 2.279 $\sqrt{0,029 + 0,083}$   
= 8.192 unit

Diketahui bahwa nilai R yang didapat yaitu sebesar 8.192 unit.

Kemudian menghitung nilai N. Nilai N merupakan ekspektasi jumlah kekurangan inventori. Nilai N dapat dihitung dengan formula sebagai berikut.

$$
N = S\sqrt{T + L} [f(z_{\alpha}) - z_{\alpha}\Psi(z_{\alpha})]
$$
  
= 2.279 \sqrt{0.029 + 0.083} [0.0033 - 3.1 (0.00027)]  
= 2 unit

Selanjutnya menghitung besarnya *safety stock* dengan formula sebagai berikut.

$$
ss = z_a \times S \sqrt{T + L}
$$
  
= 3,1 x 2.279  $\sqrt{0.029 + 0.083}$   
= 2.369 unit

Langkah berikutnya yaitu menghitung nilai service level. Berikut ini perhitungan untuk mengetahui nilai service level sebagai berikut.

$$
\eta = 1 - \frac{N}{D_L} x 100\%
$$
  

$$
\eta = 1 - \frac{2}{(51.782) (0.0833)} x 100\%
$$
  

$$
= 99.954 \%
$$

Dari hasil perhitungan, diketahui nilai tingkat pelayanan yang dihasilkan yaitu 99,954 %. Selanjutnya menghitung ongkos total dengan formula sebagai berikut.

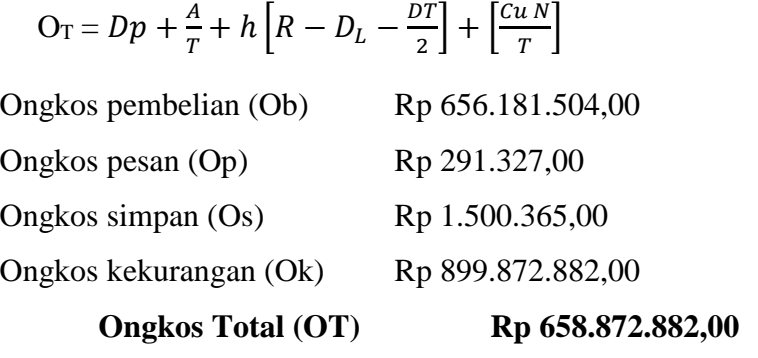

Ongkos total yang dihasilkan adalah Rp 658.872.882,00.

Berdasarkan hasil perhitungan diatas, iterasi penambahan ∆*T<sup>0</sup>* dilanjutkan. Karena ongkos total persediaan yang dihasilkan lebih kecil dibandingkan ongkos total sebelumnya. Untuk itu perlu dilakukan iterasi penambahan ∆*T<sup>0</sup>* sebesar 0,006.

| 1 apel 4.9                 |  |       |  |  |
|----------------------------|--|-------|--|--|
| Penambahan To 0,006        |  |       |  |  |
|                            |  | 0,029 |  |  |
|                            |  | 0,006 |  |  |
|                            |  | 0,035 |  |  |
| $\sim$<br><b>POST</b> 1999 |  |       |  |  |

 $Table14.9$ 

Sumber : Data diolah

Sehingga didapatkan T sebesar 0,035 tahun atau setara dengan 10 hari. Setelah mencari nilai *T0*, kemudian dilakukan perhitungan nilai α sebagai berikut.

$$
\alpha = \frac{Th}{Cu}
$$

$$
\alpha = \frac{0.035 (480)}{13.096} = 0.0013
$$

Jika nilai α sudah diketahui maka selanjutnya mencari nilai  $z_a$ ,  $f(z_a)$ ,  $ψ(z_a)$ pada tabel fungsi z statistika dengan berdasarkan nilai dari alfa yang telah didapatkan. Berikut ini merupakan nilai  $z_a$ ,  $f(z_a)$ , dan  $\psi(z_a)$ yang diperoleh.

$$
z_a = 3,1
$$

$$
f(z_a) = 0,0033
$$

$$
\psi(z_a) = 0,00027
$$

Kemudian mencari nilai R yaitu nilai inventori maksimum, dengan formulasi sebagai berikut.

$$
R = DT + DL + za S \sqrt{T + L}
$$
  
R = 51.782 x 0,035 + 51.782 x 0,083 + 3,1 x 2.279 $\sqrt{0,035 + 0,083}$   
= 8.565 unit

Diketahui bahwa nilai R yang didapat yaitu sebesar 8.565 unit.

Kemudian menghitung nilai N. Nilai N merupakan ekspektasi jumlah kekurangan inventori. Nilai N dapat dihitung dengan formula sebagai berikut.

$$
N = S\sqrt{T + L} [f(z_{\alpha}) - z_{\alpha}\Psi(z_{\alpha})]
$$
  
= 2.279 \sqrt{0.035 + 0.083} [0.0033 - 3.1 (0.00027)]  
= 2 unit

Selanjutnya menghitung besarnya *safety stock* dengan formula sebagai berikut.

$$
ss = z_a \times S \sqrt{T + L}
$$
  
= 3,1 x 2.279  $\sqrt{0.035 + 0.083}$   
= 2.431 unit

Langkah berikutnya yaitu menghitung nilai service level. Berikut ini perhitungan untuk mengetahui nilai service leve sebagai berikut.

$$
\eta = 1 - \frac{N}{D_L} x 100\%
$$
  

$$
\eta = 1 - \frac{2}{(51.782) (0.0833)} x 100\%
$$
  

$$
= 99.954 \%
$$

Dari hasil perhitungan, diketahui nilai tingkat pelayanan yang dihasilkan yaitu 99,954%. Selanjutnya menghitung ongkos total dengan formula sebagai berikut.

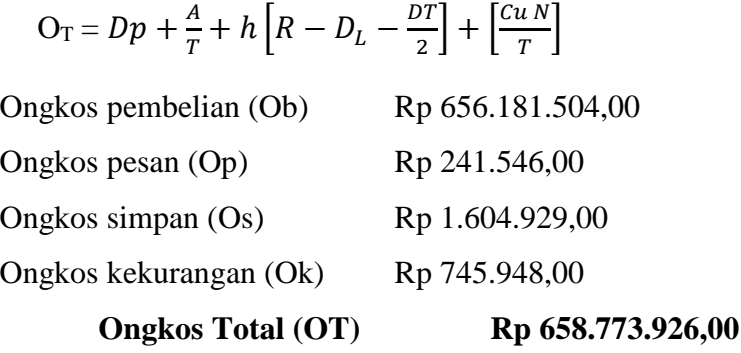

Dapat dilihat ongkos total yang dihasilkan sebesar Rp 658.773.926,00.

Berdasarkan hasil perhitungan diatas, dengan iterasi penambahan ∆*T<sup>0</sup>* sebesar 0,006 menghasilkan ongkos total lebih kecil dibandingkan dengan ongkos total sebelumnya. Sehingga iterasi penambahan masih dilanjutkan. Untuk itu perlu dilakukan iterasi berikutnya dengan menambahan ∆*T<sup>0</sup>* sebesar 0,009.

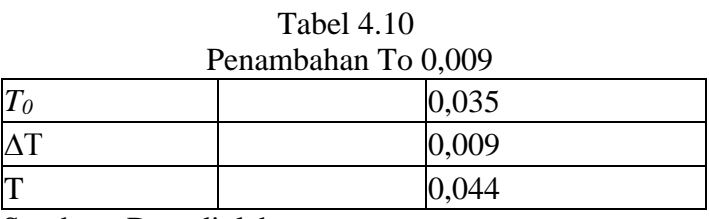

Sumber : Data diolah

Dapat dilihat *T<sup>0</sup>* yang dihasilkan sebesar 0,044 tahun atau setara dengan 12 hari. Setelah mencari nilai *T0*, kemudian dilakukan perhitungan nilai α sebagai berikut.

$$
\alpha = \frac{Th}{Cu}
$$

$$
\alpha = \frac{0.044 (480)}{13.096} = 0.0016
$$

Jika nilai α sudah diketahui maka selanjutnya mencari nilai  $z_a$ ,  $f(z_a)$ ,  $ψ(z_a)$ pada tabel fungsi z dengan berdasarkan nilai dari alfa yang telah didapatkan. Berikut ini merupakan nilai  $z_a$ ,  $f(z_a)$ , dan  $\psi(z_a)$ yang diperoleh.

$$
z_a = 2,95
$$

$$
f(z_a) = 0,0051
$$

$$
\psi(z_a) = 0,00045
$$

Kemudian mencari nilai R yaitu nilai inventori maksimum, dengan formulasi sebagai berikut.

$$
R = DT + DL + za S \sqrt{T} + L
$$
  
R = 51.782 x 0,044 + 51.782 x 0,083 + 2,95 x 2.279 $\sqrt{0,044 + 0,083}$   
= 9.000 unit

Diketahui bahwa nilai R yang didapat yaitu sebesar 9.000 unit.

Kemudian menghitung nilai N. Nilai N merupakan ekspektasi jumlah kekurangan inventori. Nilai N dapat dihitung dengan formula sebagai berikut.

$$
N = S\sqrt{T + L} [f(z_{\alpha}) - z_{\alpha}\Psi(z_{\alpha})]
$$
  
= 2.279 \sqrt{0.044 + 0.083} [0.0051 - 2.95 (0.00045)]  
= 4 unit

Selanjutnya menghitung besarnya *safety stock* dengan formula sebagai berikut.

$$
ss = z_a \times S \sqrt{T + L}
$$
  
= 2,95 x 2.279  $\sqrt{0.044 + 0.083}$   
= 2.400 unit

Langkah berikutnya yaitu menghitung nilai service level. Berikut ini perhitungan untuk mengetahui nilai service level sebagai berikut.

$$
\eta = 1 - \frac{N}{D_L} x 100\%
$$
  

$$
\eta = 1 - \frac{4}{(51.782) (0.0833)} x 100\%
$$
  
= 99,907 %

Dari hasil perhitungan, diketahui nilai tingkat pelayanan yang dihasilkan yaitu 99,907 %. Selanjutnya menghitung ongkos total dengan formula sebagai berikut.

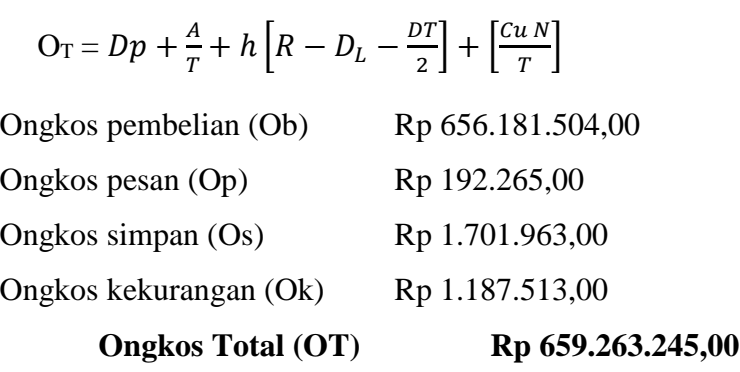

Berdasarkan hasil perhitungan diatas, iterasi penambahan ∆*T<sup>0</sup>* sebesar 0,009 dihentikan. Karena ongkos total persediaan yang dihasilkan lebih besar dibandingkan ongkos total sebelumnya. Maka dari itu, perlu dilakukan iterasi pengurangan terhadap *T0*. Selanjutnya, dilakukan pengurangan dengan ∆*T<sup>0</sup>* sebesar 0,003. Sehingga T yang dihasilkan adalah 0,023 tahun atau setara dengan 7 hari.

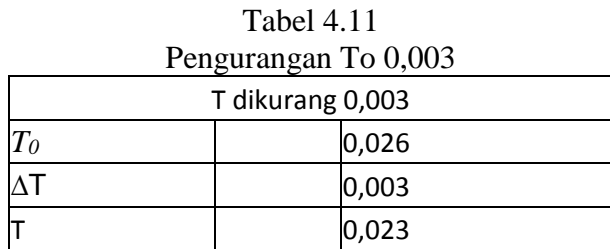

Sumber : Data diolah

Setelah mencari nilai *T0*, kemudian dilakukan perhitungan nilai α sebagai berikut.

$$
\alpha = \frac{Th}{Cu}
$$

$$
\alpha = \frac{0.023(480)}{13.096} = 0.0008
$$

Jika nilai α sudah diketahui maka selanjutnya mencari nilai  $z_a$ ,  $f(z_a)$ ,  $ψ(z_a)$ pada tabel fungsi z dengan berdasarkan nilai dari alfa yang telah didapatkan. Berikut ini merupakan nilai  $z_a$ ,  $f(z_a)$ , dan  $\psi(z_a)$ yang diperoleh.

$$
z_a = 3.2
$$

$$
f(z_a) = 0.0024
$$

$$
\psi(z_a) = 0.00018
$$

Kemudian mencari nilai R yaitu nilai inventori maksimum, dengan formulasi sebagai berikut.

$$
R = DT + DL + za S \sqrt{T + L}
$$
  
R = 51.782 x 0,023 + 51.782 x 0,083 + 3,2 x 2.279 $\sqrt{0,023 + 0,083}$   
= 7.892 unit

Diketahui bahwa nilai R yang didapat yaitu sebesar 7.892 unit.

Kemudian menghitung nilai N. Nilai N merupakan ekspektasi jumlah kekurangan inventori. Nilai N dapat dihitung dengan formula sebagai berikut.

$$
N = S\sqrt{T + L} [f(z_{\alpha}) - z_{\alpha}\Psi(z_{\alpha})]
$$
  
= 2.279 \sqrt{0.023 + 0.083} [0.0024 - 3.2 (0.00018)]  
= 2 unit

Selanjutnya menghitung besarnya *safety stock* dengan formula sebagai berikut.

$$
ss = z_a \times S \sqrt{T + L}
$$
  
= 3,2 x 2.279  $\sqrt{0.023 + 0.083}$   
= 2.379 unit

Langkah berikutnya yaitu menghitung nilai service level. Berikut ini perhitungan untuk mengetahui nilai service level sebagai berikut.

$$
\eta = 1 - \frac{N}{D_L} x 100\%
$$
  

$$
\eta = 1 - \frac{2}{(51.782) (0.0833)} x 100\%
$$
  
= 99,954 %

Dari hasil perhitungan, diketahui nilai tingkat pelayanan yang dihasilkan yaitu 99,954 %. Selanjutnya menghitung ongkos total dengan formula sebagai berikut.

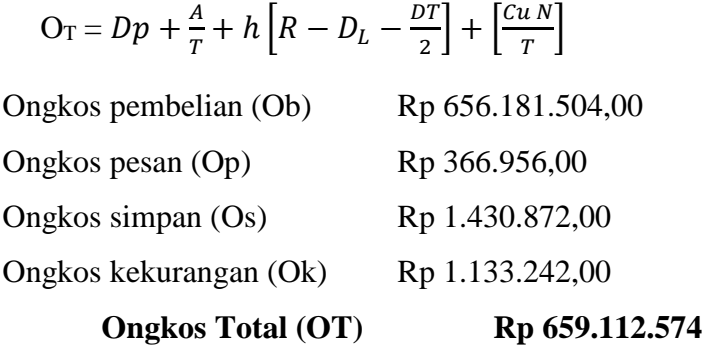

 Berdasarkan hasil perhitungan diatas, iterasi pengurangan To sebesar 0,003 dihentikan. Karena ongkos total persediaan yang dihasilkan lebih besar dibandingkan ongkos total sebelumnya. Maka dari itu, akan disajikan table rekapitulasi hasil iterasi perhitungan metode P.

|              | <b>Keyboard Rubber Contact K12</b> |                    |                |                       |                   |            |  |  |
|--------------|------------------------------------|--------------------|----------------|-----------------------|-------------------|------------|--|--|
| T<br>(tahun) | т<br>hari)                         | <b>SS</b><br>(pcs) | R<br>(pcs)     | N<br>(pcs)            | <b>OT</b><br>(Rp) | Keterangan |  |  |
| 0,023        |                                    | 2.379              | 7.892          | 2                     | Rp 659.112.574    |            |  |  |
| 0,026        | 7                                  | 2.337              | 8.005          | $\mathcal{D}_{\cdot}$ | Rp 658.957.192    |            |  |  |
| 0,029        | 8                                  | 2.369              | 8.192          | 2                     | Rp 658.872.882    |            |  |  |
| 0,035        | 10                                 | 2.431              | 8.565          | 2                     | Rp 658.773.926    | Optimal    |  |  |
| 0,044        | 12                                 | 2.400              | 9.000          |                       | Rp 659.263.245    |            |  |  |
|              |                                    | <b>MIN OT</b>      | Rp 658.773.926 |                       |                   |            |  |  |

Tabel 4.12 Hasil Perhitungan Kebijakan Persediaan Metode P

Sumber : Data diolah

 Terlihat pada Tabel 4.12 diatas, diketahui bahwa dengan melakukan interval waktu pemesanan sebesar 0,035 tahun atau setiap 10 hari sekali menghasilkan ongkos total yang minimum. Dengan kebijakan persediaan yang dihasilkan yaitu jumlah inventori maksimum sebesar 8.565 unit dan perusahaan harus menyiapkan cadangan pengaman sebesar 2.431 unit.

### **4.2.6 Perhitungan Model Q Backorder**

 Untuk menegaskan bahwa metode persediaan probabilistik model P *Back order* merupakan metode yang cocok digunakan di PT. Yamaha Music Manufacturing Asia, maka dilakukan perbandingan dengan metode persediaan probabilistik model Q *Back order*. Berikut ini merupakan perhitungan persediaan probabilistik model Q *Back order*.

 Setelah diketahui bahwa data berdistribusi normal, dalam menghitung kebijakan persediaan metode probabilistik model Q dengan *Back order* ini langkah pertama adalah identifikasi komponen biaya - biaya yang terkait dengan metode Q seperti kebutuhan demand (D), lead time (L), ongkos pesan (A), ongkos simpan (h), ongkos pembelian, ongkos kekurangan (Cu), harga

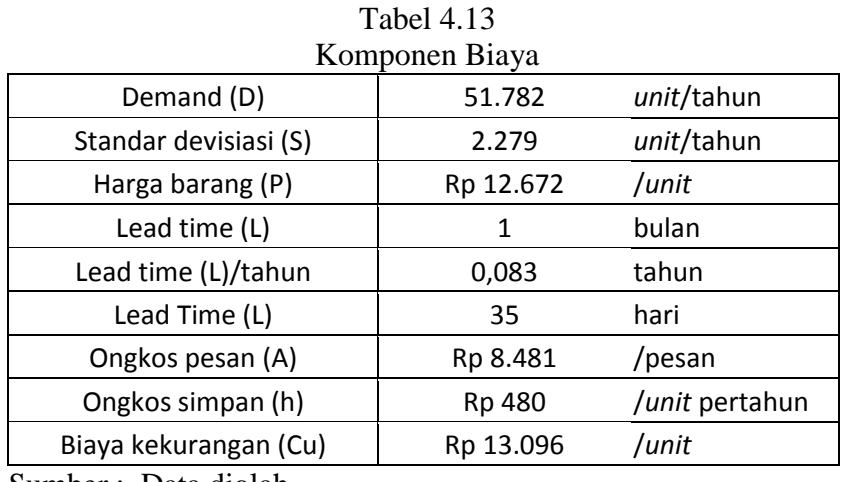

barang (P), dan standar deviasi (S). Berikut ini merupakan rincian data terkait perhitungan kebijakan persediaan model Q Backorder

Sumber : Data diolah

Langkah pertama dalam perhitungan persediaan model Q *Back order* yaitu menghitung nilai  $q_{01}^*$ .  $q_{01}^*$  merupakan ukuran lot pemesanan. Untuk mencari nilai  $q_{01}^*$  dapat dilihat sebagai berikut.

$$
q_{01}^* = \sqrt{\frac{2AD}{h}}
$$

$$
q_{01}^{*} = \sqrt{\frac{2 (8.481)(51.782)}{480}}
$$
  
= 1.353 unit

Diketahui bahwa nilai  $q_{01}^*$  yang dihasilkan yaitu 1.353 unit. Setelah mencari nilai  $q_{01}^*$ , kemudian dilakukan perhitungan nilai  $\alpha$  dengan formulasi sebagai berikut.

$$
\alpha = \frac{hq_0}{c_u D}
$$
  

$$
\alpha = \frac{(480 \times 1.353)}{(13.096 \times 51.782)} = 0,0010
$$

Jika nilai α sudah diketahui maka selanjutnya mencari nilai Zα, *f*(zα),  $\psi$ (zα) pada tabel fungsi z statistika dengan berdasarkan nilai dari alfa yang telah didapatkan. Berikut ini merupakan nilai Zα, *f*(Zα), dan ѱ(Zα) yang diperoleh.

$$
z_a = 3,1
$$

$$
f(z_a) = 0,0033
$$

$$
\psi(z_a) = 0,00027
$$

Selanjutnya menghitung nilai  $r_1^*$  dengan formula sebagi berikut.

$$
r_1^* = D_L + z_\alpha S\sqrt{L}
$$
  

$$
r_1^* = (51.782 \times 0.083) + 3.1 (2.279\sqrt{0.083})
$$
  

$$
= 6.355 \, \text{pcs}
$$

Dapat dilihat bahwa nilai  $r_1^*$  yang dihasilkan sebesar 6.256 unit.

Menghitung nilai N menggunkan formula berikut :

$$
N = S_{L}[f(z_{\alpha}) - z_{\alpha}\Psi(z_{\alpha})]
$$
  
N = 2.279 x 0,083 [0,0033 - (3,1 x 0,00027)]  
N = 2 unit

Selanjutnya menghitung nilai  $q_{02}^*$ berdasarkan persamaan berikut.

$$
q_{02}^{*} = \sqrt{\frac{2D[A + c_u N]}{h}}
$$
  
\n
$$
q_{02}^{*} = \sqrt{\frac{2 (51.782)[8.481 + (13.096 x 2)]}{480}}
$$
  
\n= 2.734 unit

Setelah mencari nilai  $q_{02}^*$ , kemudian dilakukan perhitungan nilai  $\alpha$ dengan formulasi sebagai berikut.

$$
\alpha = \frac{hq_0}{c_u D}
$$
  

$$
\alpha = \frac{(480 \times 3.639)}{(13.096 \times 51.782)} = 0,0019
$$

Jika nilai α sudah diketahui maka selanjutnya mencari nilai  $z_a$ ,  $f(z_a)$ ,  $ψ(z_a)$ pada tabel fungsi z dengan berdasarkan nilai dari alfa yang telah didapatkan. Berikut ini merupakan nilai  $z_a$ ,  $f(z_a)$ , dan  $\psi(z_a)$ yang diperoleh.

$$
z_a = 2.9
$$
  

$$
f(z_a) = 0.0059
$$
  

$$
\psi(z_a) = 0.0005
$$

Selanjutnya menghitung nilai  $r_2^*$  dengan formula sebagi berikut.

$$
r_2^* = D_L + z_\alpha S\sqrt{L}
$$
  

$$
r_2^* = (51.782 \times 0.083) + 2.9 (2.279\sqrt{0.083})
$$
  

$$
= 6.223 \text{ } pcs
$$

Selanjutnya membandingkan nilai *r1\** dengan r*2\**

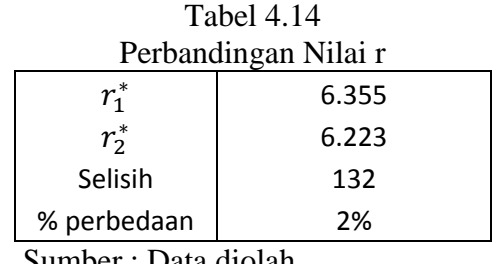

Sumber : Data diolah

Dapat dilihat bahwa tidak terdapat perbedaan antara nilai  $r_1^*$  dan  $r_2^*$ , sehingga tidak diperlukan adanya iterasi.

Dengan demikian maka dapat diperoleh kebijakan persediaan optimal, tingkat pelayanan dan ekspektasi ongkos total persediaan sebagai berikut.

1. Kebijakan persediaan optimal

$$
q_0^* = q_{02}^* = 2.734 \text{ } pcs
$$
  

$$
r_1^* = r_2^* = 6.223 \text{ unit}
$$

Berdasarkan perhitungan diatas, besarnya ukuran lot tiap kali pemesanan yaitu sebanyak 2.734 unit. Dimana pemesanan akan dilakukan jika persediaan pada titik 6.223 unit.

$$
ss = z_{\alpha} S\sqrt{L}
$$
  
\n
$$
ss = 2.9 (2.279\sqrt{0.083})
$$
  
\n
$$
ss = 1.908 \, \text{pcs}
$$

Untuk jumlah cadangan pengaman yang harus disediakan yaitu sebesar 1.908 *unit*.

2. Tingkat pelayanan

$$
\eta = 1 - \frac{N}{D_L} \times 100\%
$$
  

$$
\eta = 1 - \frac{2}{51.782 \times 0.083} \times 100\%
$$
  

$$
= 99.954 \%
$$

Diketahui bahwa tingkat pelayanan yang dihasilkan yaitu 99,954%.

3. Ekspektasi ongkos total

$$
O_T = Dp + \frac{AD}{q_0} + h\left(\frac{1}{2}q_0 + r \cdot D_L\right) + \left(\frac{c_{uD}}{q_0} + h\right)N
$$
  
\n
$$
O_T = (51.782 \times 12.672) + \frac{(8.481)51.782}{2.734} + 480
$$
  
\n
$$
\left(\frac{2.734}{2} + 6.223 - 51.782 \times 0.083\right) + \left(\frac{13.096 \times 51.782}{2.734} + 480\right) \times 2
$$
  
\n
$$
O_T = Rp \ 658.411.504.00
$$

Sehingga ongkos total yang dihasilkan yaitu Rp 658.411.504,00.

## **4.2.7 Perhitungan Ongkos Total Perusahaan**

 Berikut ini merupakan perhitungan untuk mengetahui ongkos total perusahaan selama 1 tahun disajikan pada Tabel 4.15.

|                | -- 0                    |                |                    |                         |                             |                                 |  |
|----------------|-------------------------|----------------|--------------------|-------------------------|-----------------------------|---------------------------------|--|
| Periode        | <b>Demand</b><br>(unit) | Harga Beli     | <b>Biaya Pesan</b> | <b>Ongkos</b><br>Simpan | <b>Ongkos</b><br>Kekurangan | <b>Ongkos Total</b><br>Pertahun |  |
| 1              | 1604                    | Rp 20.325.888  | Rp 135.701         | Rp 32.108               | Rp-                         |                                 |  |
| $\overline{2}$ | 3216                    | Rp 40.753.152  | Rp 135.701         | Rp 64.375               | $Rp -$                      |                                 |  |
| 3              | 4496                    | Rp 56.973.312  | Rp 135.701         | Rp 89.997               | Rp 2.593.021                |                                 |  |
| 4              | 6018                    | Rp 76.260.096  | Rp 135.701         | Rp 120.463              | Rp 15.741.469               |                                 |  |
| 5              | 6132                    | Rp 77.704.704  | Rp 135.701         | Rp 122.745              | Rp 7.857.639                |                                 |  |
| 6              | 5132                    | Rp 65.032.704  | Rp 135.701         | Rp 102.728              | Rp 6.678.993                |                                 |  |
| $\overline{7}$ | 2906                    | Rp 36.824.832  | Rp 135.701         | Rp 58.170               | Rp-                         | <b>Rp</b>                       |  |
| 8              | 3804                    | Rp 48.204.288  | Rp 135.701         | Rp 76.145               | Rp 3.928.819                | 750.356.997                     |  |
| 9              | 0                       | $Rp -$         | $Rp -$             | $Rp -$                  | $Rp -$                      |                                 |  |
| 10             | 5056                    | Rp 64.069.632  | Rp 135.701         | Rp 101.207              | Rp 1.047.685                |                                 |  |
| 11             | 4612                    | Rp 58.443.264  | Rp 135.701         | Rp 92.319               | Rp 11.524.537               |                                 |  |
| 12             | 8806                    | Rp 111.589.632 | Rp 135.701         | Rp 176.271              | Rp 42.274.095               |                                 |  |
| Total          | 51.782                  | Rp 656.181.504 | Rp 1.492.706       | Rp1.036.529             | Rp91.646.258                |                                 |  |

Tabel 4.15 Perhitungan Ongkos Total Perusahaan

Sumber : Data diolah

 Dalam perhitungan ongkos total perusahaan dapat diketahui sebagai berikut.

a) Ongkos Beli

Perhitungan ongkos beli didapatkan dengan banyaknya permintaan selama satu tahun dikali dengan harga beli.

b) Ongkos Pesan

Untuk ongkos pesan diperoleh dengan mengalikan frekuensi pemesanan setiap bulan dengan biaya pemesanan. Frekuensi pemesanan selama satu bulan sebanyak 16 kali pemesanan.

c) Ongkos Simpan

Untuk memperoleh ongkos simpan didapatkan dari rata - rata jumlah permintaan pada satu periode dikali dengan biaya simpan per unit.

d) Ongkos Kekurangan

Untuk memperoleh ongkos kekurangan didapatkan dari jumlah unit kekurangan dikali dengan biaya kekurangan.

 Dapat dilihat pada tabel 4.15 diatas bahwa ongkos total persediaan yang dikeluarkan oleh Perusahaan selama 1 tahun periode, dimulai dari bulan Juli 2017 sampai dengan Juni 2018 sebesar Rp 750.356.997,00.

### **4.2.8 Rekapitulasi Perhitungan Kebijakan Persediaan Optimal**

 Berikut ini merupakan tabel hasil rekapitulasi perhitungan pengendalian persediaan menggunakan metode probabilistik model P dengan Backorder, Q dengan Backorder dan perhitungan perusahaan yang telah dilakukan sebagai berikut.

| <b>Metode P Back Order</b>                               |             | <b>Metode Q Back Order</b>                           |                |
|----------------------------------------------------------|-------------|------------------------------------------------------|----------------|
| Periode Waktu Pemesanan<br>$(T)$ (Tahun)<br>$(T)$ (Hari) | 0,035<br>10 | Jumlah Pemesanan Yang<br>Optimal $(q0)$ (unit)       | 2.734          |
| Inventori Maksimum (R)<br>(unit)                         | 8.565       | Titik Pemesanan Kembali<br>$(r)$ (unit)              | 6.223          |
| Persediaan Pengaman (ss)<br>(unit)                       | 2.431       | Persediaan Pengaman (ss)<br>(unit)                   | 1.908          |
| Total Biaya Persediaan (OT)<br>(Rp)                      |             | Total<br>Rp 658.773.926 Biaya Persedian (OT)<br>(Rp) | Rp 658.411.504 |

Tabel 4.16 Hasil Perbandingan Kebijakan Persediaan P dan Q

Sumber : Data diolah

 Berdasarkan Tabel 4.16 yang disajikan diatas, pengendalian persediaan dengan menggunakan model persediaan probabilistik Q *Back order* ternyata menunjukan hasil yang lebih baik dibandingkan dengan metode Probabilistik P *Back order*. Hal ini dapat dilihat dari hasil perhitungan total biaya persediaan bahwa dengan metode probabilistik Q *Back order*  menghasilkan biaya yang lebih rendah dibandingkan dengan metode P *Back order.* Dari hasil perhitungan, didapatkan jumlah total biaya persediaan dengan menggunakan model persediaan probabilistik Q *Back order* sebesar Rp 658.411.504,00 dengan pemesanan dilakukan dengan ukuran yang tetap yiatu sebesar 2.734 unit dengan interval waktu pemesanan yang bebas. Model probabilistik P *Back Order* didapatkan biaya persediaan sebesar Rp 658.773.926,00 dengan melakukan interval waktu pemesanan yang tetap yaitu setiap 10 hari dengan ukuran pemesanan tidak ditentukan. Terdapat selisih total biaya persediaan antara metode Q Back *order* dengan P *Back Order* yaitu sebesar Rp 362.422,00.

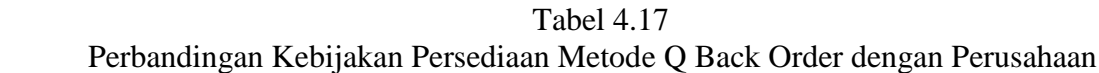

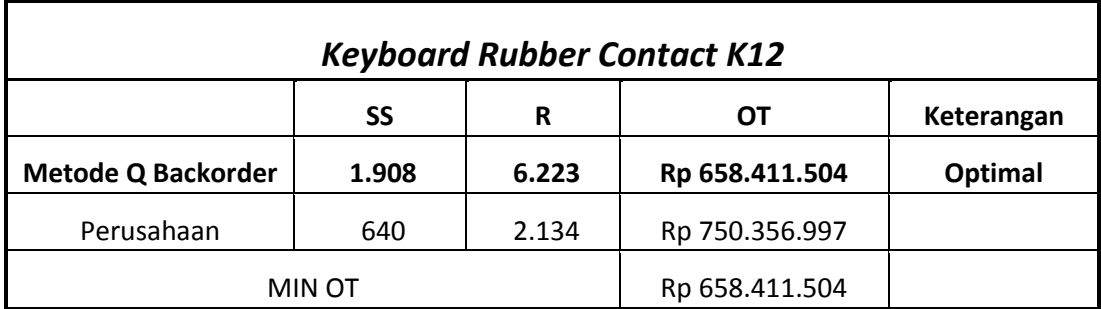

Sumber : Data diolah

 Pada tabel 4.17 diketahui bahwa dengan probabilistik model Q *Back order* menghasilkan total ongkos biaya persediaan lebih rendah dibandingkan dengan total ongkos perusahaan. Total ongkos yang dihasilkan perusahaan yaitu sebesar Rp 750.356.997,00. Perbandingan total biaya persediaan perusahaan dengan total biaya yang telah dihitung menggunakan metode probabilistik model Q dengan *Back Order*, maka perusahaan memiliki penghematan biaya sebesar Rp 91.945.493,00 atau sebesar 12%.

### **4.2.9 Pemilihan Metode**

Untuk memilih metode pengendalian persediaan yang sesuai untuk diterapkan di Perusahaan, maka digunakan metode *Rating Point.* Kriteria yang digunakan dalam metode ini adalah kriteria objektif dan kriteria

subjektif. Kriteria objektif yang menjadi bahan pertimbangan dalam pemilihan metode adalah ongkos operasi dari masing-masing metode yang telah dihitung sebelumnya.

 Selain kritera objektif, adapun kriteria subjektif yang menjadi dasar pertimbangan dalam pemilihan metode. Untuk mengetahui kriteria subjektif, dilakukan dengan penilaian melalui kuisioner yang dilakukan oleh Staff Operasional *Service Parts Center*. Terdapat dua kriteria subjektif yang menjadi bahan pertimbangan dalam pemilihan metode yaitu tingkat kesiapan SDM dalam mengoperasikan metode, dan juga tingkat kemudahaan pengaplikasian hasi dari metode yang dipilih.

Setelah mengetahui kriteria yang digunakan sebagai dasar pertimbangan pemilihan metode, dilakukan pembobotan untuk masingmasing kriteria. Pembobotan dilakukan dengan cara perbandingan berpasangan. Berikut ini merupakan penilaian perbandingan berpasangan yang ditentukan melalui kuisioner yang diisi oleh Staff Operasional *Service Parts Center*.

| I vroanumgan Derpasangan          |   |   |   |   |                   |   |   |   |   |                       |
|-----------------------------------|---|---|---|---|-------------------|---|---|---|---|-----------------------|
| <b>Skala</b><br><b>Kriteria A</b> |   |   |   |   | <b>Kriteria B</b> |   |   |   |   |                       |
|                                   | 9 | 7 | 5 | 3 | 1                 | 3 | 5 | 7 | 9 |                       |
| Ongkos Operasi                    |   |   |   |   |                   | X |   |   |   | Kesiapan SDM          |
| Ongkos Operasi                    |   |   | X |   |                   |   |   |   |   | Kemudahan<br>Aplikasi |
| Kesiapan SDM                      |   |   | X |   |                   |   |   |   |   | Kemudahan<br>Aplikasi |

Tabel 4.18 Perbandingan Berpasangan

Sumber : Hasil kuisioner

 Selanjutnya yaitu menghitung hasil dari penilaian perbandingan berpsangan sehingga didapatkan bobot untuk setiap kriteria sebagai berikut.

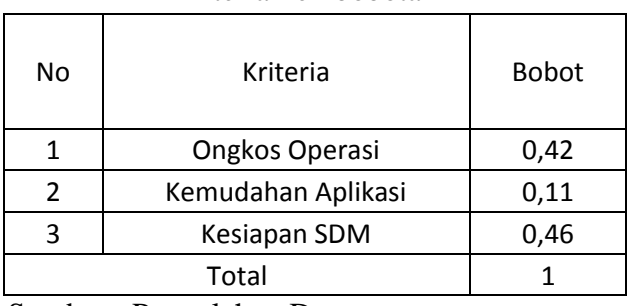

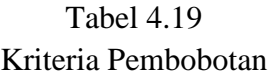

Sumber : Pengolahan Data

 Berikutnya memberikan *rating* untuk setiap kriteria untuk masing – masing metode. Rating yang didapatkan sebagai berikut.

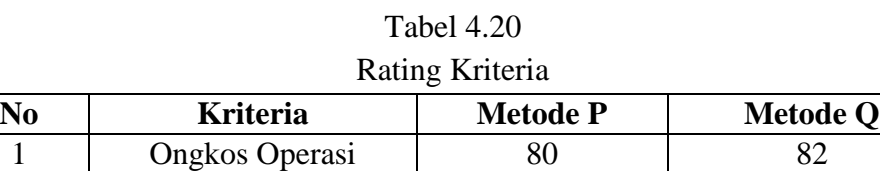

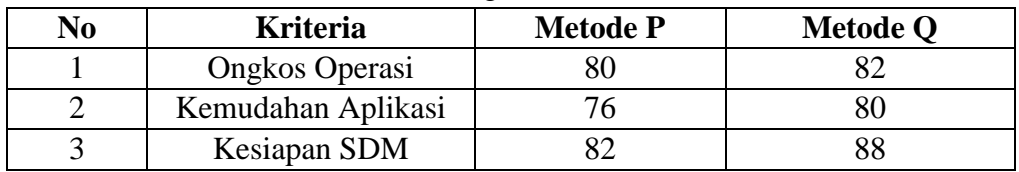

Sumber : Hasil Kuisioner

 Apabila bobot dan rating untuk tiap kriteria telah ditentukan, maka langkah selanjutnya yaitu menghitung score untuk setiap kriteria masingmasing metode. Perhitungan dilakukan dengan cara mengalikan bobot dengan rating setiap kriteria. Berikut ini adalah hasil yang diperoleh dari penggunaan metode *Rating Point* dengan tiga kriteria yang telah ditentukan.

|                   | Hasil Perhitungan dengan Metode Rating Point |                     |                           |                |          |         |  |  |
|-------------------|----------------------------------------------|---------------------|---------------------------|----------------|----------|---------|--|--|
| No                |                                              |                     | Metode P                  |                | Metode Q |         |  |  |
|                   | Kriteria                                     | <b>Bobot</b><br>(a) | Rating<br>Rating<br>Score | Score          |          |         |  |  |
|                   |                                              |                     | (b)                       | $(a \times b)$ | (c)      | (a x c) |  |  |
| 1                 | Ongkos Operasi                               | 0,42                | 80                        | 34             | 82       | 35      |  |  |
| 2                 | Kemudahan Aplikasi                           | 0,11                | 76                        | 9              | 80       | 9       |  |  |
| 3<br>Kesiapan SDM |                                              | 0,46                | 82                        | 38             | 88       | 41      |  |  |
| Total             |                                              |                     |                           | 81             |          | 85      |  |  |

Tabel 4.21 Hasil Perhitungan dengan Metode *Rating Point*

Sumber : Hasil Kuisioner dan Pengolahan Data

 Berdasarkan Tabel 4.21 dapat disimpulkan bahwa metode Q lebih baik jika dibandingkan dengan metode P karena metode Q memiliki total *score* lebih tinggi dibandingan metode P. Dengan demikian, metode yang dipilih sebagai usulan pebaikan yaitu Metode Probabilistik model *Q Back order*.

#### **4.3 Usulan Perbaikan**

 Dari hasil perhitungan yang telah dilakukan, maka selanjutnya diterapkan kepada rencana usulan untuk *spare part Keyboard Rubber Contact K12* dengan menggunakan Metode Pengendalian Persediaan Probabilistik Model Q. Berikut ini merupakan kebijakan persediaan yang dihasilkan dengan menggunakan model persediaan probabilistik Q.

| Tabel 4.22 |  |
|------------|--|
|------------|--|

Hasil Perhitungan Kebijakan Persediaan *spare part Keyboard Rubber Contact K12* dengan Probabilistik Q

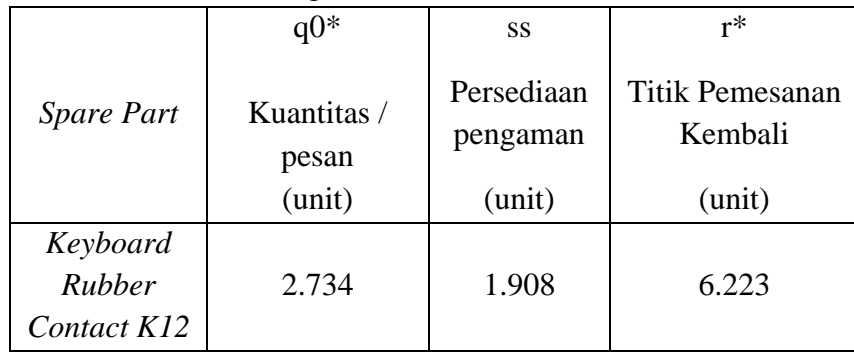

 Dengan menggunakan metode persediaan probablistik model Q, hasil optimal didapat dengan kuantitas pemesanan *spare part Keyboard Rubber Contact K12* yaitu sebanyak 2.734 unit. Untuk titik pemesanan kembali (*reorder point*) *spare part Keyboard Rubber Contact K12* berada pada titik dimana persediaan yang tersedia digudang sebesar 6.223 unit. Perusahaan juga harus menyediakan stok pengaman sebesar 1.908 unit untuk mengantisipasi permintaan yang fluktiatif dan tidak menentu.

Kriteria objektif dalam penilaian persediaan probabilistik model Q adalah ongkos operasi. Berikut merupakan perbandingan komponen biaya persediaan menggunakan metode probabilistik model Q *backorder* dengan perusahaan.

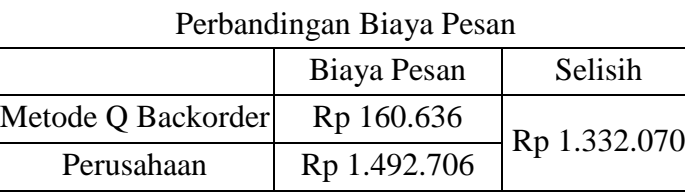

Tabel 4.23

Sumber : Data diolah

 Dalam menentukan biaya pesan parameter yang berpengaruh adalah biaya pesan untuk setiap kali pemesanan dan frekuensi dilakukannya pemesanan. Apabila frekuensi pemesanan sering dilakukan maka biaya pesan yang harus dikeluarkan juga akan besar. Adanya selisih perhitungan total ongkos persediaan pada biaya pesan untuk *spare part Keyboard Rubber Contact* K12 terjadi karena adanya perbedaan frekuensi pemesanan yang dilakukan antara model persediaan probabilistik dengan *backorder* dan kebijakan perusahaan. Dimana perusahaan melakukan pemesanan *spare part* rata - rata sebanyak 16 kali dalam satu bulan sedangkan untuk model persediaan probabilistik dengan *backorder* baru akan melakukan pemesanan pada saat *spare part* yang tersedia di gudang sudah mencapai titik pemesanan kembali (*Reorder Point*).

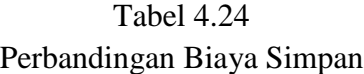

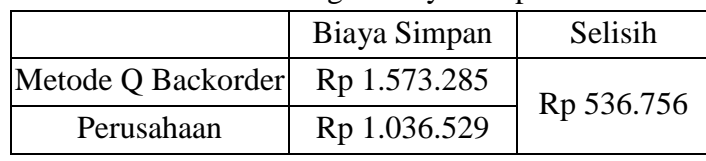

Sumber : Data diolah

 Dari Tabel 4.19 dapat diketahui bahwa biaya simpan untuk spare part pada kondisi perusahaan sebesar Rp 1.036.529,00 sedangkan biaya simpan menggunakan probabilistik model Q dengan *backorder* sebesar Rp 1.573.285,00. Dapat dilihat terdapat kenaikan terhadap biaya simpan perusahaan dengan perhitungan biaya simpan probabilistik model Q *backorder*. Pada perhitungan metode probabilistik model Q *backorder*, terjadi kenaikan sebesar Rp. 536.756,00 atau sekitar 34%.

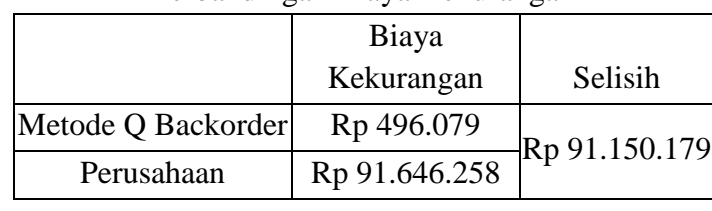

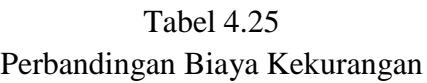

Sumber : Data diolah

 Selain kedua biaya tersebut terdapat satu komponen yang mempengaruhi total biaya persediaan, yaitu biaya kekurangan. Biaya kekurangan merupakan biaya yang dikeluarkan oleh perusahaan ketika terjadi kekurangan persediaan. Biaya kekurangan untuk *spare part* pada perusahaan sebesar Rp 91.646.258,00 sedangkan biaya kekurangan menggunakan metode Q model *backorder* Rp 496.079,00. Untuk biaya kekurangan terdapat penghematan terhadap perhitungan perusahaan sebesar Rp 91.150.179,00. Penghematan biaya kekurangan ini disebabkan karena pada perusahaan untuk jumlah kekurangan sebesar 6.998 *unit* selama periode 1 tahun.

 Berdasarkan subjektif pihak terkait, yaitu Bagian *Service Part Center*, tingkat kesiapan sumber daya manusia (SDM) perusahaan dalam menggunakan formulasi kebijakan persediaan probabilistik Model Q lebih tinggi dibanding kebijakan persediaan probabilistik Model P. Hal tersebut dikarenakan dalam membuat keputusan persediaan model Q, SDM *Service Part Center* tidak perlu melakukan banyak penyesuaian formulasi seperti pada model P.

 Dengan menerapkan kebijakan persediaan probabilistik Model Q mampu menurunkan biaya total persediaan sebesar 12% dan meningkatkan *service level*sebesar 13,59% dimana service level sebelumnya yaitu 86,4%. menjadi 99,99%. Dengan demikian, perusahaan diharapkan akan mendapatkan kepercayaan pelanggan yang tinggi juga profit yang lebih besar.